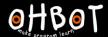

# Lesson 3: Variable Counting

I can use a variable to make Picoh count

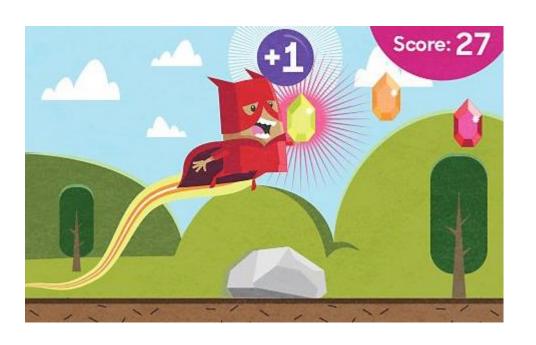

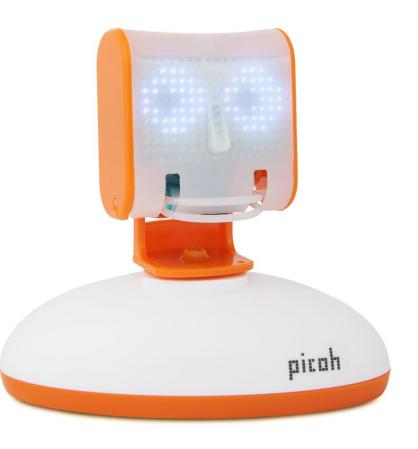

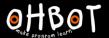

## Demonstration: using a variable to make Picoh count

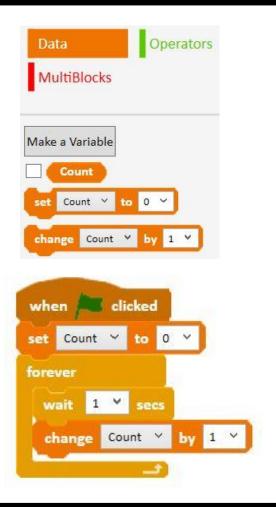

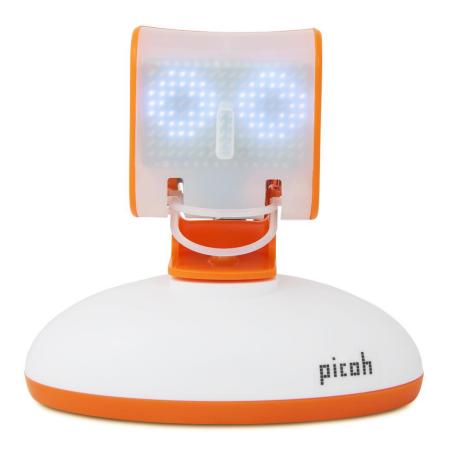

File, Save As - countinones

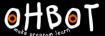

#### Activities

- 1. Can you write a program to make Picoh count in twos?
- 2. Can you write a program to make Picoh count in fives?
- 3. Can you write a program to make Picoh count in tens?
- 4. Can you write a program to make Picoh count in a 3 digit number?
- 5. Can you write a program to make Picoh count in a 4 digit number?

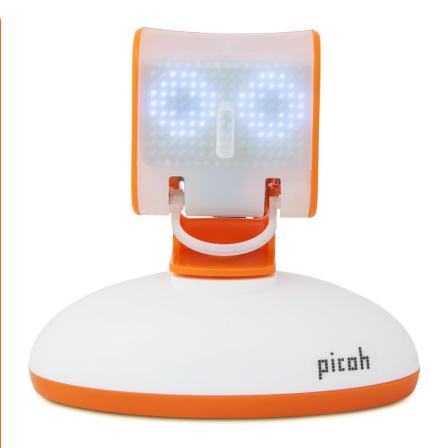

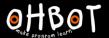

## Example: Using a variable to make Picoh count in twos

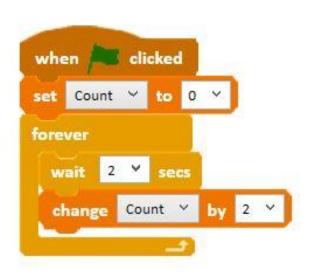

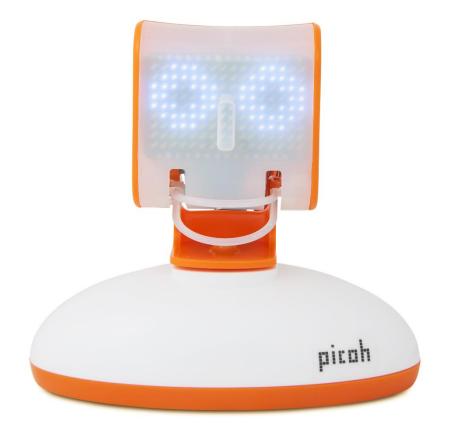

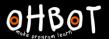

#### Extension 1

Can you make Picoh start counting from a different number?

Can you make Picoh start counting in ones starting at 20?

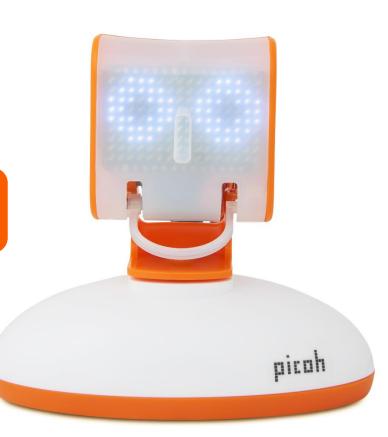

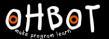

## Example: counting from 20 in ones

```
when clicked

set Count v to 20 v

forever

wait 1 v secs

change Count v by 1 v
```

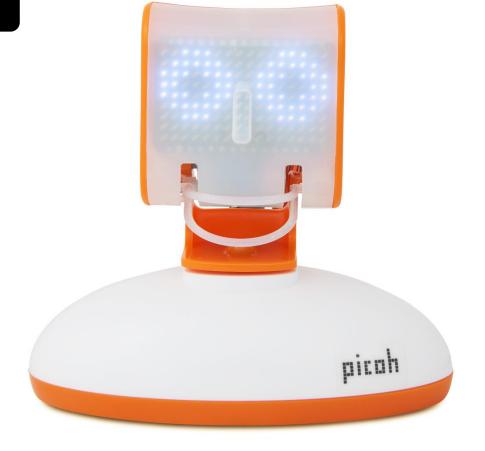

File, Save As – countfrom 20

#### Extension 2

- 2. Can you make Picoh count in twos starting from 30?
- 3. Can you make Picoh count in fives starting from 25?
- 4. Can you make Picoh count in tens starting from 100?
- 5. Can you make Picoh count in steps of 125 starting from 1000?

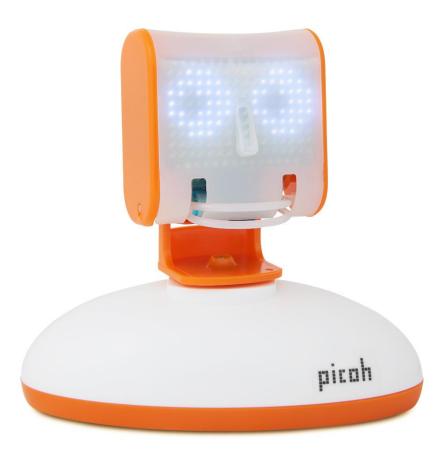